## **Neat Alarm Clock Crack**

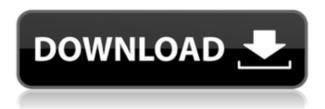

# Neat Alarm Clock Crack Free Registration Code [Latest 2022]

Manage your alarms, customize them, and wake up to the sound of your own custom music. Neat Alarm Clock Download With Full Crack App Features: - Alarm clock management (add alarms, remove alarms, change the snooze time, change the sound) - Customizable alarms (select a sound, select a message, add an extra message) - Wake-up from suspend or hibernate mode - Remote Wake-up (wakes the computer from suspend or hibernate mode) - Alarm clock can be run in the background (you will still get audio notification) - Customizable sound (select a playlist or build your own) - Customizable message (select a sound, select a message, add an extra message) - Volume control (adjust the volume of the entire computer) - Wake-up the computer from the menu bar (works on all versions of Mac OS X) - Status tray icon (display the status of the alarm clock) - Support for multiple computers (works on all versions of Mac OS X) Please note: Neat Alarm Clock is provided by a third party and is not developed, endorsed or sponsored by Apple. For more information, please visit neat.com Neat Mail for Mac does much of what other programs can't -- in fact, it does more. Let me know in the comments below if you like this post, and if you want to see more from this software review series. This is a review of the "Neat Mail for Mac". This program is developed by neet.com, a company that offers a wide variety of software such as: Neat Weather for Mac Neat Alarm Clock Neat Media Player for Mac Neat Money for Mac All of these apps are free to download and install from their website. Neat Mail for Mac Description: Our patented mail merge technology enables you to create visually stunning newsletters for your customers, contact lists, and social networks, all with the click of a button. With Neat Mail, you can create a text mail merge using any text file that you have, and choose the fonts, colors, and even graphics you want to use. You can also use images, photos, and web-page links to create a rich, full-featured email newsletter. The process is straightforward: start a mail merge and click "Send Mail" on the right. Your new email message appears on the left. Fill

### **Neat Alarm Clock Crack + With Key Free**

This is an attempt to produce a small, focused application in an attempt

to reduce keyboard workload. Keyboard macros, or keyboard shortcuts, are among the most powerful Windows applications. If you like to type long documents with little effort, having keyboard shortcuts is very useful. The best part of keyboard macros is that you do not need to type the same text over and over again; you can create a shortcut for a single word and assign it a keyboard command. The next time you type that word, it will be typed for you in a single, simple click. With Keymacro, you can create keyboard macros for your Windows computers, providing a tremendous amount of power and time-saving potential. You can also set macros that work on your web browser and on your favorite online applications. The software is easy to use and has a pretty straightforward interface. Keymacro Features: You can create keyboard macros for words and for phrases that you type repeatedly. You can save macros to any location that you specify. You can start and stop a macro by pressing a keyboard shortcut. Keymacro includes a timer that enables you to set the length of time you want to wait between macros. You can even use macros when you are on-line. Keymacro has a powerful plugin support that allows you to extend its functionality with even more features. Keymacro costs less than \$5, and is available as a.zip file. You can run it from within a Windows application or directly from the command line. KEYMACRO Screenshots: KEYMACRO User Guide: If you own an Apple product and are looking for a way to extend your Apple device functionality, take a look at this Windows 8.1 app called Keyboard Master. It is a powerful app that will help you customize your keyboard and track your usage, even from your Mac, Windows PC or iOS device. KEYMACRO features include: \* Ability to customize the Apple keyboard and track usage \* Configure Apple keyboard using numbers, symbols, punctuation and special characters \* Track and analyze keyboard usage and learn shortcuts \* Add keyboard shortcuts for any program \* Export key maps to XML, CSV, txt or key map. \* Save keymaps in keymaps.xml format \* Can be used to scan for keyboard keys \* Includes keyboard tuning for favorite keyboards, so you can type faster. KEYMACRO Installation & Compatibility: Keyboard Master is available from both the Windows Store 2edc1e01e8

#### Neat Alarm Clock [Updated] 2022

Some of you may have a hard time waking up, especially early in the morning after very little sleep. Sometimes, sleeping a bit more is not an option and you need a sure method to wake up at the right time before an important meeting or a job interview. Create multiple alarms and set the desired days Neat Alarm Clock is a lightweight utility that enables you to use your computer to create alarms and alerts to help you wake up at the right time. Unlike a common alarm clock, you can add multiple instances for the same day, to make sure you are not asleep between certain hours. The alarms can be easily duplicated and removed from the list, using the available buttons. You can reuse the alarms as many times as you wish, by keeping them in the list and enabling the ones you need. You can also select any number of days to repeat the alert, in case your schedule is not a daily one and you do not want to be disturbed. Add custom messages and wake the computer from sleep mode Neat Alarm Clock allows you to create custom messages for every alarm, which can hold small notes about your daily tasks and the reason you had to wake up at a specific hour. Personal sound files can also be played when the alarm goes off and you can automatically turn on the master volume, in case you forgot it on mute or at a low level. The snooze function is present as well, which enables you to repeat the alarm every 1, 15 or 60 minutes. Neat Alarm Clock is also capable of waking your computer from hibernate or sleep mode and turn on the monitor power. Conclusion All in all, if you are on the lookout for a simple yet efficient alarm clock utility, look no further than Neat Alarm Clock. It includes every function that you might need to assure yourself that you are not going to oversleep and miss school or work ever again. You can search for products on the Neat app by just scrolling through the search results and clicking on any of them. You can also directly access the product page by clicking on the image of the product. You can make a purchase by tapping on the Buy button. The payment method is specified during the checkout process. NEAT ALARM CLOCK is only available in the USA Tested devices iPhone, iPad, and iPod touch Android Desktop Web NEAT ALARM CLOCK is compatible with the following devices.

https://techplanet.today/post/coreldraw-x9-crack-full-2020-exclusive https://reallygoodemails.com/vietaosuppte https://techplanet.today/post/free-download-aro-2013-license-key-updated-crack

 $\frac{https://techplanet.today/post/corel-draw-x5-crack-psikey-best}{https://joyme.io/suppparazu}$ 

#### What's New in the?

Because of their unique properties, they can be used for a lot of different purposes, but one of the most popular ones is storing sensitive data. How to use it We are going to show you a few different methods of how to use a password generator. Once you figure out how to use it, you will never forget that it's there. Just take a look at this example where we use it as a replacement for the default login screen on a Windows computer. First of all, it's a good idea to have a copy of the default password and then a password that you have generated yourself, just in case. The default password and the one you generated will be stored in the following locations: C:\Users\\*\AppData\Local\\*\Passwords It's not easy to remember a large number of random passwords, but it's possible if you use a password generator to create a long list of passwords in an automated way. And since you are using a password generator, you don't have to think about the details. The most important thing to remember is that your computer's BIOS needs to be set to boot from the hard disk. Since you are using a long list of passwords, you will want to have a solid backup plan, so you are safe if your password generator gets into trouble. And most importantly, don't write down the list of your passwords anywhere, or you will be in trouble. Read this tutorial for a lot more information. Generate a Random Password List This is by far the simplest way to generate a random list of passwords. First, click on the 'Start' button and open the program. In the 'General' tab, click on 'Add' and then select 'Next'. The default name for your password list is 'Username. List' and you don't have to change this. The only other thing you need to change is the number of passwords you want to generate. You want a large number of passwords, so just enter 100 or more in the 'Count of passwords' box. Next, click on the 'Next' button. Now you need to select a folder where your new password list will be stored. So you want the list of passwords to be saved in the root of your hard disk. So just enter the root folder of your hard disk (or C:\ if you have Windows) and click on 'Next'. You need to enter a name for your list of passwords. So, enter any name you like and click on the 'Finish' button. You now need to select a name for the file where your passwords will be saved. So just enter a name and click on 'Save'.

#### **System Requirements For Neat Alarm Clock:**

\* Windows® 7 / Vista® / 8 / 10 / \* Dual Core CPU (2.0 GHz) \* 8 GB of RAM \* DirectX®11 compatible graphics card \* 700 MB of available hard disk space A very nice and updated update, which I will definitely try. The good part is that the missions can be completed within a couple of hours, so you do not need to spend days grinding. However, to further save your precious time, you can

https://taichplays.com/dxo-viewpoint-crack-download-pc-windows/https://themesotheliomacancer.com/wp-content/uploads/2022/12/HotHotSoftware\_Random\_Number\_Generator\_Crack\_Activation\_Code\_With\_Keygen.pdf

https://stellarismods.com/wp-content/uploads/2022/12/alecber.pdf https://soepinaobasta.com/wp-content/uploads/2022/12/FINDWORD-Dow nload-2022.pdf

https://bali.live/wp-content/uploads/2022/12/Lambda-HTML-Editor.pdf https://www.asdnocincorsa.it/wp-content/uploads/2022/12/The-Mandolin-Tool-Crack-Activator-Free.pdf

 $\frac{http://daianninh.com/wp-content/uploads/2022/12/anatbel.pdf}{https://theferosempire.com/wp-content/uploads/2022/12/MyTube-Beta-Crack-With-Full-Keygen.pdf}$ 

 $\frac{https://koenigthailand.com/wp-content/uploads/2022/12/Telmatic-Crack-With-License-Key.pdf}{}\\$ 

https://earthoceanandairtravel.com/2022/12/12/cobra-for-python-crack-serial-number-full-torrent-free-for-windows/